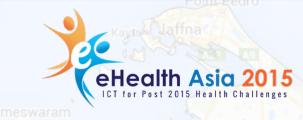

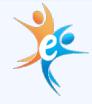

Dhanushkod

Kumulamanai

Sri Lank

# Boundaries Boundaries

DR. PAMOD M. AMARAKOON

MEDICAL OFFICER

TRAINEE: MSC IN BIOMEDICAL INFORMATICS

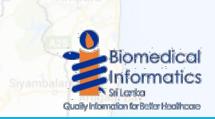

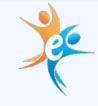

## Use of GIS in Public Health

- Identify patient clusters
- Disease surveillance
  - Intervention monitoring
  - Trend analysis
  - Tracking resource availability and distribution
  - Spot mapping

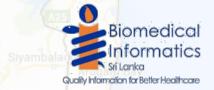

# dhisz

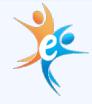

#### DHIS 2

- The District Health Information Software (DHIS)
- Kayalpatra ❖ Used in more than 40 countries around the world
  - Open source software platform for reporting, analysis and dissemination of data for all health programs
  - 3 Dimensions
    - What -> Data Element
    - When -> Period
    - Where -> Organization Unit
  - Supports geo data collection and Analysis

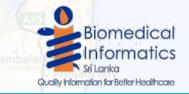

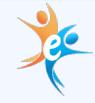

#### Sri Lanka

- Preliminary geographic unit of public health data collection : MOH division
- MOH divisions do not always align with administrative geographic boundaries
- Digital geographic boundary maps for MOH areas not freely available
- Health Boundary maps for public health information systems were not available

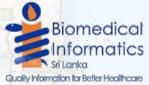

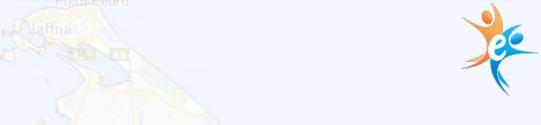

#### Software

- DHIS 2.x
- QGIS v 2.x
  - PostGIS
  - MapShaper
  - FWTools
  - Debian OS/Apache Tomcat/PHP 5.x/PostgreSQL

Quality Information for Better Healthcare

**Biomedical** Informatics

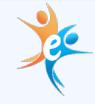

#### **Creating Shapefiles**

- Used GN divisions as the atomic units
- Source: RDHS
- Merged GN divisions to make shapefiles for MOH

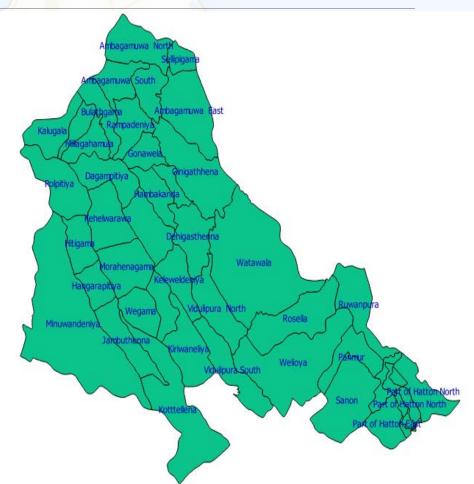

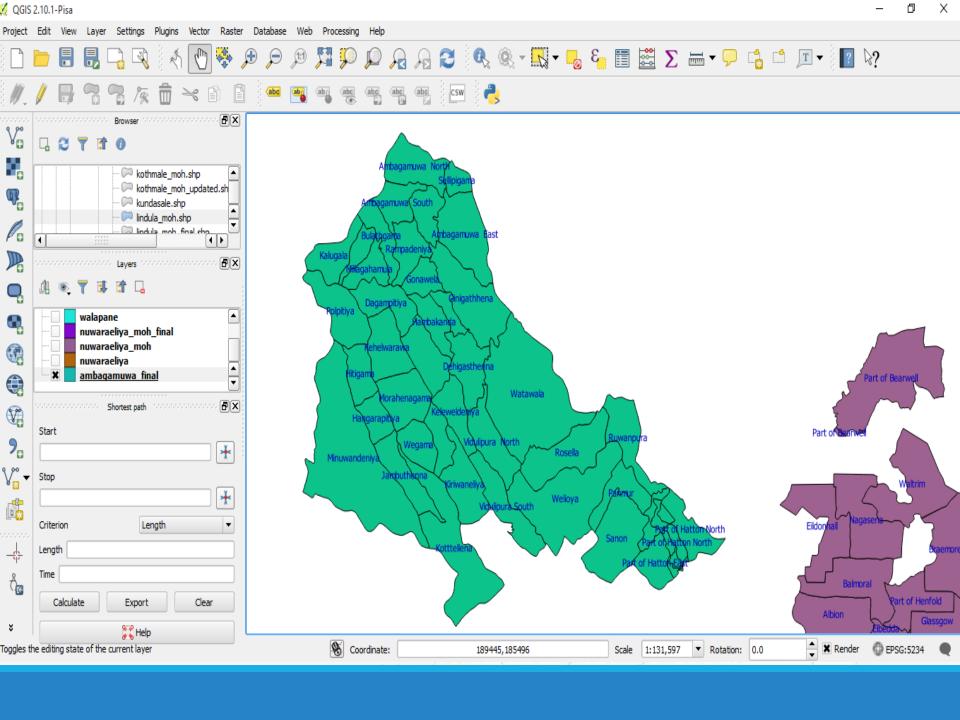

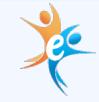

**Creating Shapefiles** 

Merged MOH areas to make shapefiles for RDHS divisions

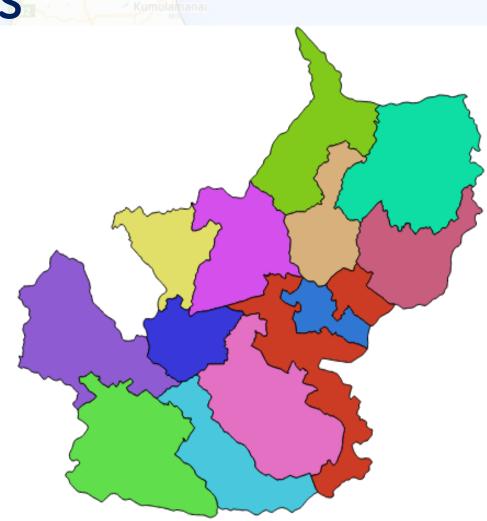

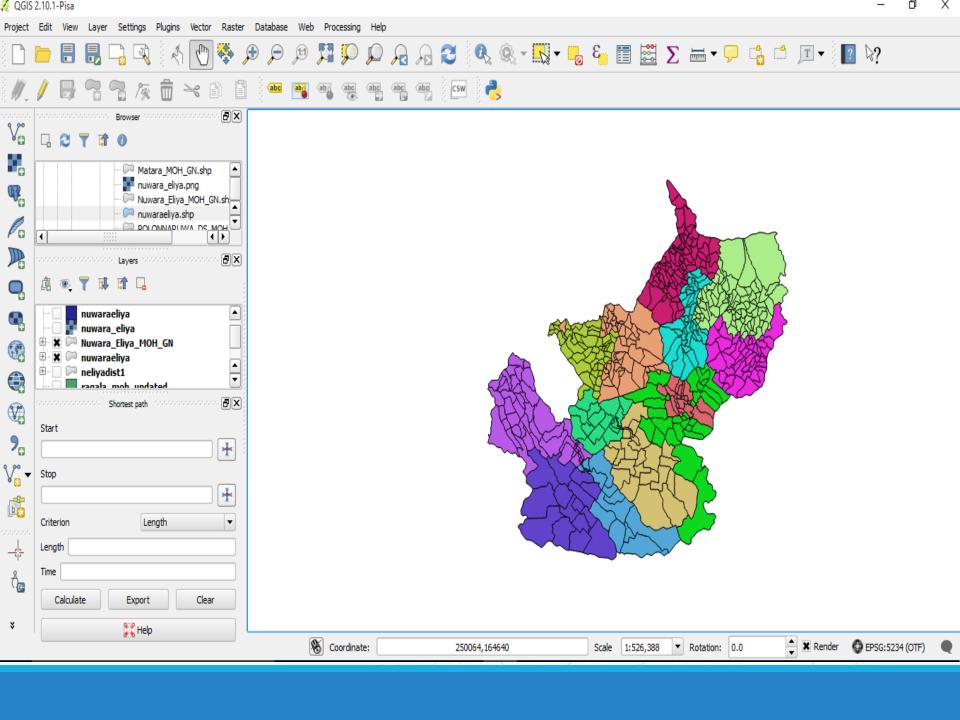

#### **Creating Shapefiles**

Merged RDHS areas to make shapefiles for Sri Lanka

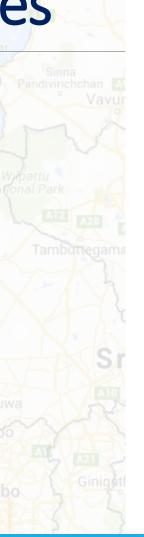

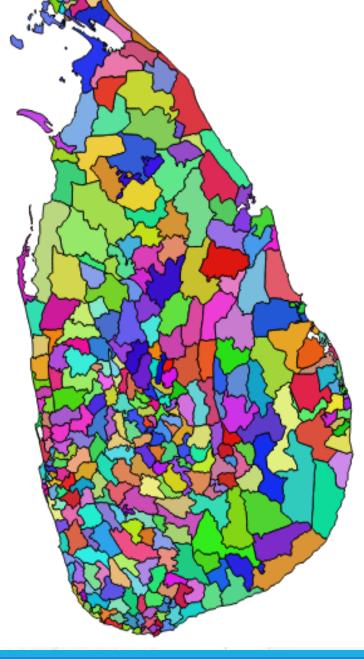

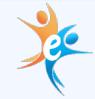

# Converting Attributes to SQL

|                       |                  |                     |                          |                    | mannar |        |                  |             |             |                        |
|-----------------------|------------------|---------------------|--------------------------|--------------------|--------|--------|------------------|-------------|-------------|------------------------|
| 🌠 Attribute table - N | uwara_Eliya_MOH_ | GN :: Features tota | l: 518, filtered: 518, s | selected: 0        |        |        | – 🗆 ×            |             |             |                        |
| / 🔒 💼 ε               | E &              | \$\psi\$ \$\psi\$ a |                          | -00-<br>00-<br>0-0 |        |        | ?                |             |             |                        |
| PROVINCE_N \          | PROVINCE_C       | DISTRICT_N          | DISTRICT_C               | DSD_N              | DSD_C  | GND_NO | GND_N 📤          |             | Desc        | tGIS                   |
| CENTRAL               | 2                | NUWARA ELIYA        | 3                        | HANGURANKETHA      | NULL   | 481B   | Deniyagama       | Trinc       | lee S       |                        |
| CENTRAL               | 2                | NUWARA ELIYA        | 3                        | HANGURANKETHA      | NULL   | 481 A  | Bodhimalkada     | ewa &       |             |                        |
| CENTRAL               | 2                | NUWARA ELIYA        | 3                        | WALAPANE           | NULL   | 506 E  | Madumana         | Kin         |             |                        |
| CENTRAL               | 2                | NUWARA ELIYA        | 3                        | WALAPANE           | NULL   | 514 D  | Tennahenwala     | . 5         | ALS         |                        |
| CENTRAL               | 2                | NUWARA ELIYA        | 3                        | HANGURANKETHA      | NULL   | 501    | Rahathungoda     | Megaswey    | 4           | 0                      |
| CENTRAL               | 2                | NUWARA ELIYA        | 3                        | WALAPANE           | NULL   | 521 C  | Theripehe        |             | Spatial     | PostgreSC              |
| CENTRAL               | 2                | NUWARA ELIYA        | 3                        | HANGURANKETHA      | NULL   | 481 C  | Rathukurusa Jan. | Polonnaruwa | 2           |                        |
| CENTRAL               | 2                | NUWARA ELIYA        | 3                        | WALAPANE           | NULL   | 514    | Kumbalgamuwa     | (C)         |             | <b>N</b>               |
| CENTRAL               | 2                | NUWARA ELIYA        | 3                        | HANGURANKETHA      | NULL   | 511    | Manakola         |             |             |                        |
| CENTRAL               | 2                | NUWARA ELIYA        | 3                        | WALAPANE           | NULL   | 518 E  | Thunhitiyawa     |             |             |                        |
| 0 CENTRAL             | 2                | NUWARA ELIYA        | 3                        | WALAPANE           | NULL   | 524 C  | Purankumbura     |             |             |                        |
| 1 CENTRAL             | 2                | NUWARA ELIYA        | 3                        | WALAPANE           | NULL   | 523 B  | Wewatenna        |             |             | hunai                  |
| 2 CENTRAL             | 2                | NUWARA ELIYA        | 3                        | HANGURANKETHA      | NULL   | 512    | Wellagiriya      |             |             |                        |
| 3 CENTRAL             | 2                | NUWARA ELIYA        | 3                        | WALAPANE           | NULL   | 516 D  | Mahapathana      |             |             |                        |
| 4 CENTRAL             | 2                | NUWARA ELIYA        | 3                        | KOTHMALE           | NULL   | 460 K  | Polwatura        |             |             | Biomed                 |
| CENTRAL               | 2                | NUWARA ELIYA        | 3                        | HANGURANKETHA      | NULL   | 509    | Mathurata ▼      |             |             | Informe                |
| CENTRAL               | ******           |                     |                          |                    |        |        | (F)              |             | Siyambalan  |                        |
|                       | 1                |                     |                          |                    |        |        |                  |             | AIU         | Sri Lanka              |
| Show All Features _   |                  |                     |                          |                    |        |        |                  |             | Quality Int | ormation for Better He |

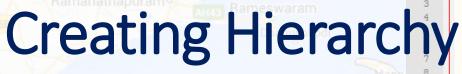

PHP/ PostgreSQL to create Org Unit Hierarchy

Use of

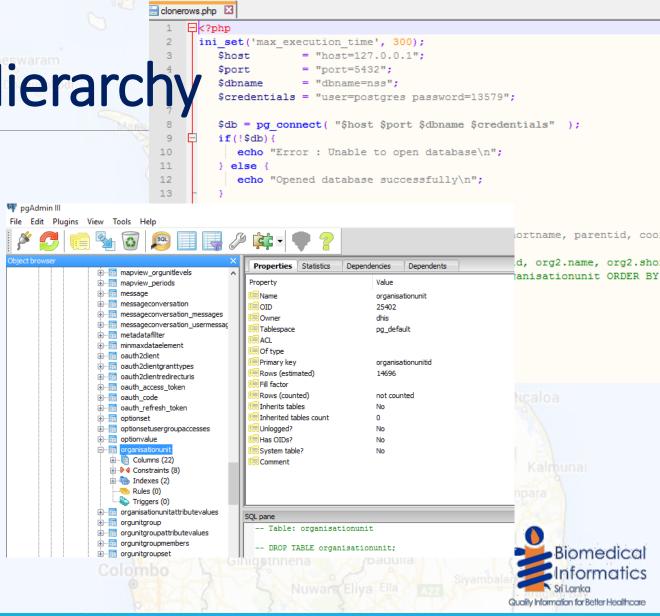

E:\project\Post Intern\BMI\Nutrition\GIS\gisphp\clonerows.php - Notepad++

File Edit Search View Encoding Language Settings Macro Run Plugins Window ?

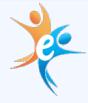

Biomedical Informatics

Quality Information for Better Healthcare

## **Reducing Size**

Need to make shapefile less detailed

Use of online tool MapShaper

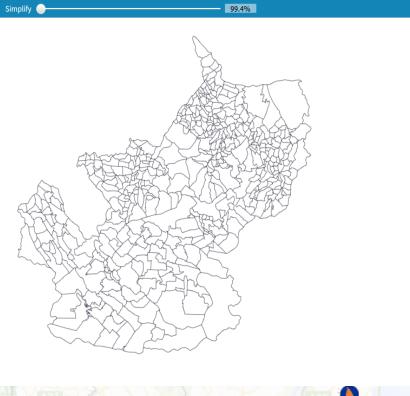

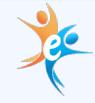

Biomedical Informatics

Quality Information for Better Healthcare

#### Converting to GML

- Need to project to EPSG:4326
- FWTools used to create .gml file

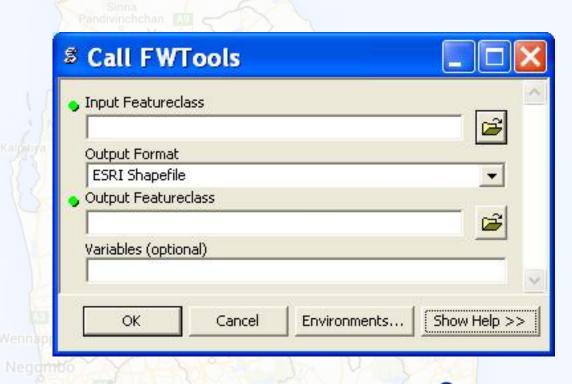

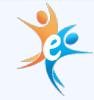

## Importing GML

Use meta data import function of DHIS2

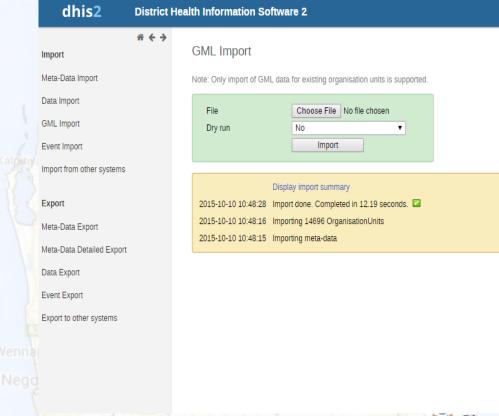

Colombo

Ginigathhena

Nuwara Fliva Ella

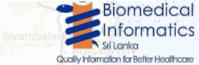

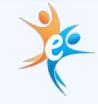

#### Challenges Encountered

- Obtaining info on GN -> MOH
- Conversion to EPSG:4326 was not available in ogr2ogr. Had to update .csv from repository
- Handling large org unit table with multiple hierarchy (>14500 entries)
- Dealing with null values
- Dealing with Duplicate names (DHIS 2 required unique uid, code or name)
- Dealing with special characters in GN division names
- Dealing with SQL constraints of DHIS2 database

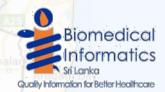

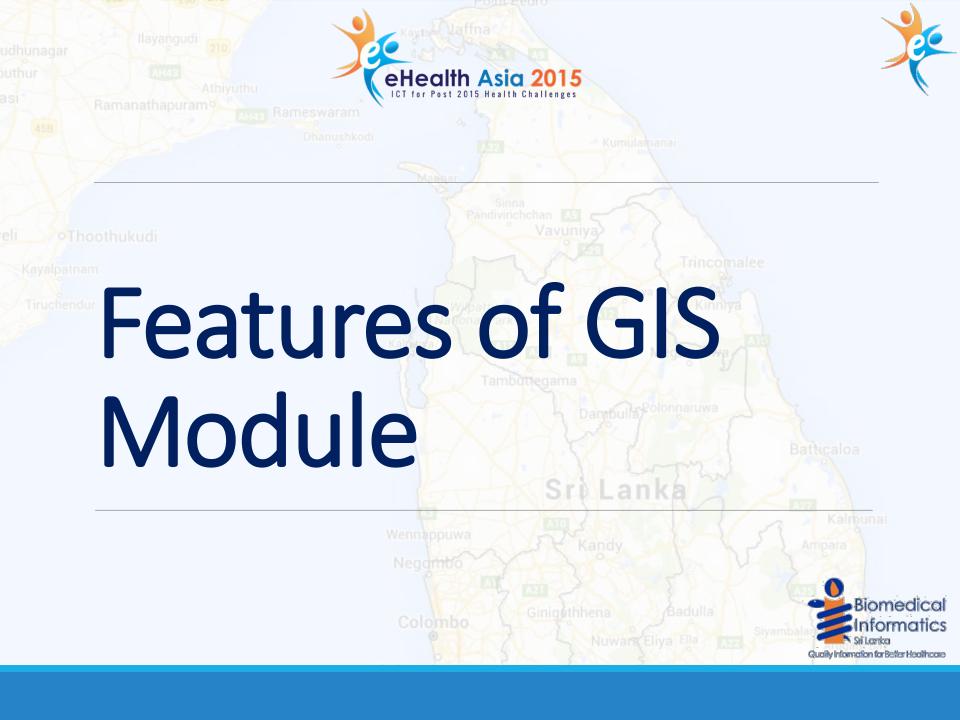

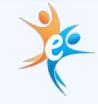

# **Boundary Layer**

Table + Chart + Map + Favorites - Legends - Download - Share -About → Home >>> Layer stack / opacity **QQ** 0 <u>m</u> Event layer Oththappuwa Trikonamadu Tambuttegama Facility layer Nature Reserve Vakarai Organisation units ✓ ③ Boundary layer Select organisation unit levels Thematic layer 1 Galgamuwa Thematic layer 2 Nuwara Eliya Polonnaruwa Kalkudah Ambanpola Dambulla Thematic layer 3 G Sri Lanka H Central Thematic layer 4 Eastern Chenkaladi OpenStreetMap Wasgamuwa H North Central Nikaweratiya National Park Batticaloa H North Western A9 Google Hybrid Kattankudy Dehlattakandiya Northern 100 ✓ g Google Streets Sandunpura Wariyapola Sabaragamuwa Nawa → Southern Facility layer legend Maha Oya 🖽 🦲 Uva Thematic layer 1 legend H Western Kurunegala Kalmunai Thematic layer 2 legend Katugastota × Nintayur Thematic layer 3 legend Rambukkana Ampara Gal Oya National Park Thematic layer 4 legend Randenigat Rantembe A1 Bibile A21 Walapane Options Lunugala Update Badulla Nuwara Ehva Colombo Siyambalanduwa Pottuvil Dehiwala-Mount Arugam Bay ns Bandarawela Lavinia Wattegama Haputale Panama A4 Ratnapura Balangoda Wadduwa Okanda 20 km LON 80.71066, LAT 7.52921 Google E01

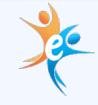

# **Boundary Layer**

E01

Table + Chart + Map + Favorites + Legends + Download ▼ Share ▼ About + Home >>> Layer stack / opacity **QQ** \_ \_\_ Nuwara Eliya Event layer Boundary layer Oththappuwa Megaswewa Trikonamadu Tambuttegama Facility layer Nature Reserve Vakarai Organisation units ✓ ③ Boundary layer ● ▼ rdhs Habarana Thematic layer 1 🛨 🦲 Ambagamuwa Galgamuwa Thematic layer 2 H Nuwara Eliya Polonnaruwa Kalkudah Ambanpola Dambulla Thematic layer 3 🖃 📹 Sri Lanka H Central Thematic layer 4 Chenkaladi OpenStreetMap North Central Nikaweratiya Batticaloa North Western S Google Hybrid Kattankudy **Dehlattakandiya** → Northern 100 💠 ✓ g Google Streets Sandunpura 🖽 🦲 Sabaragamuwa Wariyapola Bouthern : Facility layer legend Madagama. Maha Ova H Uva Thematic layer 1 legend × H Western Kurunegala Kalmunai Thematic layer 2 legend × Giriulla Katugastota × Thematic layer 3 legend Rambukkaga Ampara Kandy × Gal Oya National Park Thematic layer 4 legend A1 A21 Walapane Options Lunugala Update Badulla A7 Nuwara Ehya Colombo Siyambalanduwa A22 Pottuvil Dehiwala-Mount Arugam Bay Horton Pta Bandarawela Lavinia Wattegama Buttala Panama 84 A4 Ratnapura Balangoda Wadduwa Okanda

A2

LON 80.71615, LAT 7.03809 Google

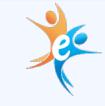

Hulandawa

Buttala

Telulla LON 80.82954, LAT 7.09886 Google

# **Boundary Layer**

Update

Molkawa

oratuwa

Panadura

Wadduwa

Kuruwita

Ratnapura

Pelmadulla

■ Table + 📗 Chart + 📓 Map + Download → Share → Layer stack / opacity Favorites + Legends + About + Home >>> Nuwara Eliya Forest Reserve Event layer Boundary layer Pothuhera Facility layer Organisation units Padiyatalawa A9 ✓ Boundary layer rdhs, moh, gn Thematic layer 1 Katugastota Mahiyanganaya Ambagamuwa Rambukkana Thematic layer 2 H Nuwara Eliya Digana Kandy Mediyaya Thematic layer 3 H Central H Eastern Andaulpotha Kegalle Al Mawanella Al Thematic layer 4 North Central OpenStreetMap Victoria H North Western Rideemaliyadda S Google Hybrid H Northern Sabaragamuwa ✓ g Google Streets 3 Southern A21 Gampola Facility layer legend → ○ Western Dedugala Thematic layer 1 legend B36 Nawalapitiy Thematic layer 2 legend Thematic layer 3 legend Badulla Thematic layer 4 legend Dambagalla Monaragala Options B44 B48

Belihuloya

Kalthota

Balangoda

Bandarawela

Wellawaya

A16

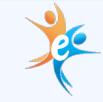

# Thematic Layer

100 km

Kumulamanai

LON 85.07820, LAT 5.49262 Google

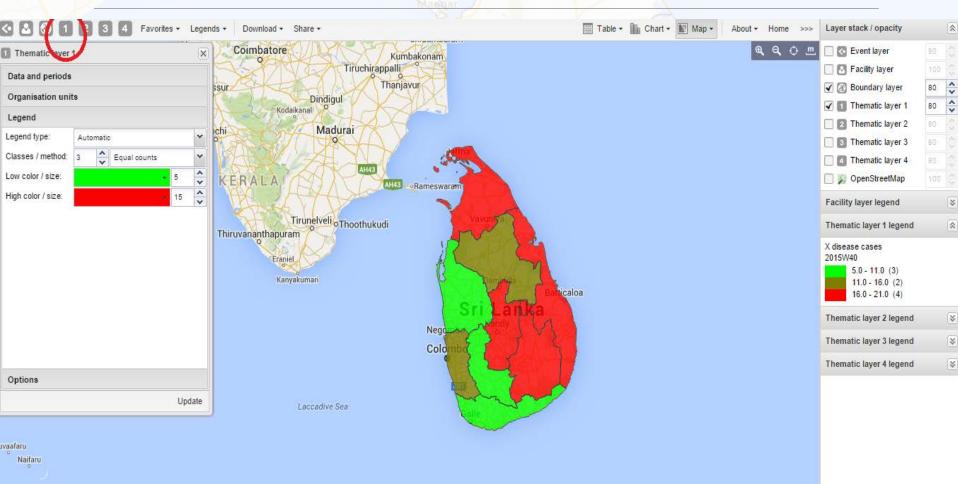

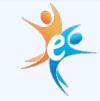

# Thematic Layer

100 km

Kumulamanai

LON 83.76534, LAT 5.74956 Google

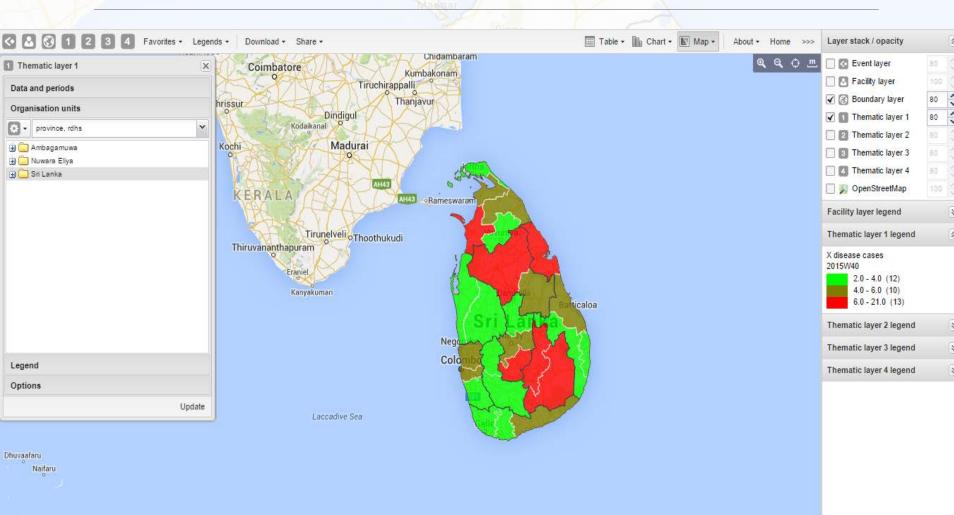

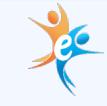

#### Thematic Layer

Kumulamanai

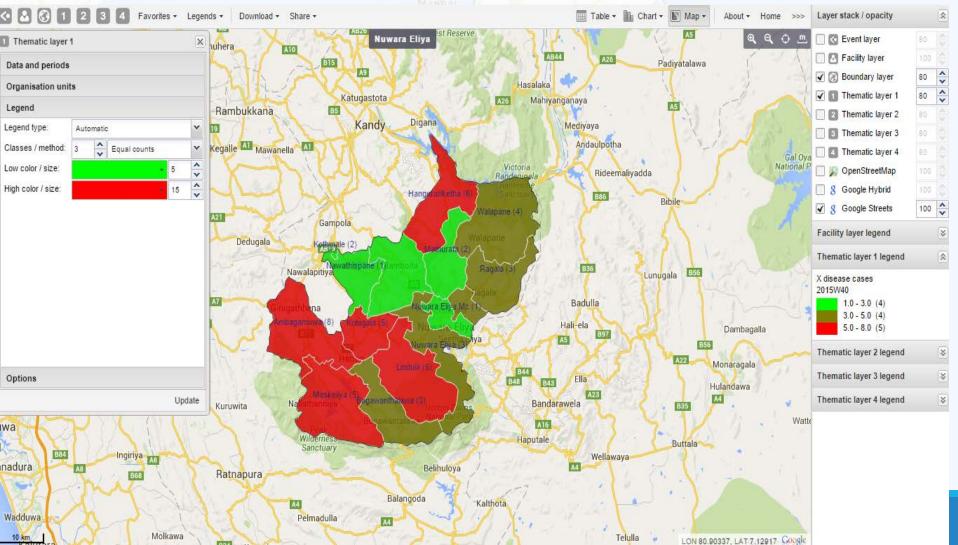

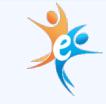

#### **Event Layer**

Table - Chart - Map Download - Share -Favorites - Legend -Home Layer stack / transparency Ngelehun CHC Ф <u>ш</u> 90 Event layer X Facility layer Event Kangari Hills Data elements Forest Reserve Boundary layer 80 Organisation unit Ngelehun CHC Program Stage Event date 2012-10-04 00:00:00.0 Thematic layer 1 Inpatient morbidity and mortality ▼ Single-Event Inpatient morbidity and morta
▼ Longitude -11.378576039802283 Thematic layer 2 7.486663482151926 Latitude Available data elements 5.0 Age Thematic layer 3 80 Gender Male Admission Date Thematic layer 4 80 Diagnosis (ICD-10) OpenStreetMap Discharge Date S Google Hybrid Mode of Discharge ✓ S Google Streets 60 Kenema Selected data elements Facility layer legend × Age \* + X Y 10 Thematic layer 1 legend Gender Thematic layer 2 legend ¥ + X Y Male Ya Search. One of Thematic layer 3 legend ¥ × Thematic layer 4 legend National F Periods Organisation units Update

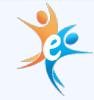

#### Download Map

Cases X Nuwara Eliya: Week 40

X disease cases 2015W40

1.0 - 2.0 (2) 2.0 - 3.0 (2)

3.0 - 5.0 (4) 5.0 - 8.0 (4)

8.0 - 8.0 (1)

Tirucht 10 km

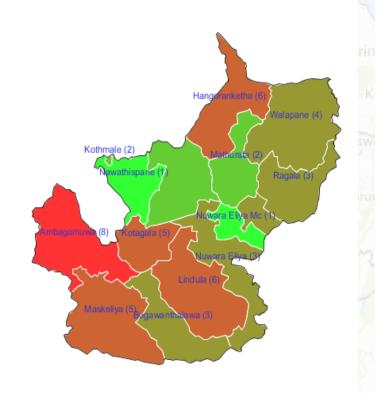

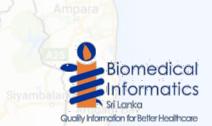

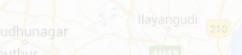

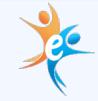

#### Maps on Dash Board

dhis2

District Health Information Software 2

admin admin (update profile!) • Write feedback • Share i

Profile Messages Interpretations n

Add Manage Share < > Nuwara Eliya

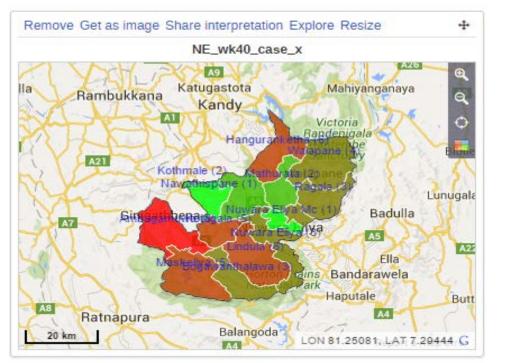

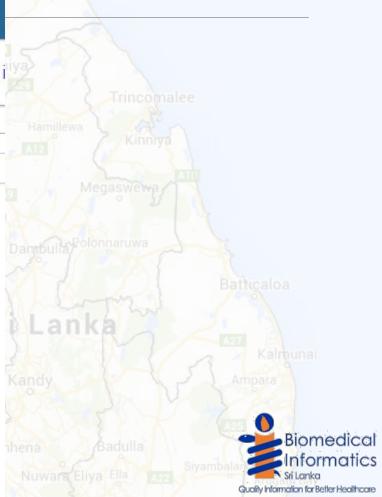

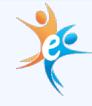

Biomedical

Quality Information for Better Healthcare

iformatics

#### GIS Tools in DHIS2

- Favorite maps
- Create predefined legend sets
  - Download map as image
  - Share map interpretation
  - Embed maps in any web page
  - Analysis integration

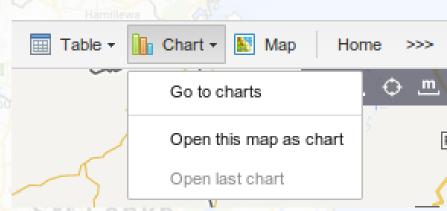

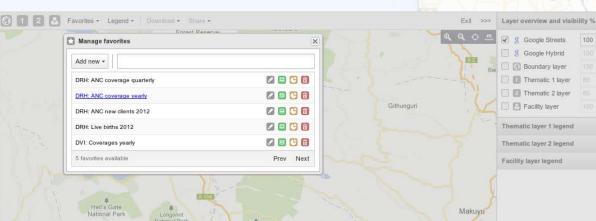

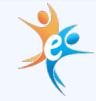

# How to Obtain Support

- Visit HISSL Forum
- Separate
  Content Area
  on Public
  Health
  Informatics
- Separate category on DHIS2

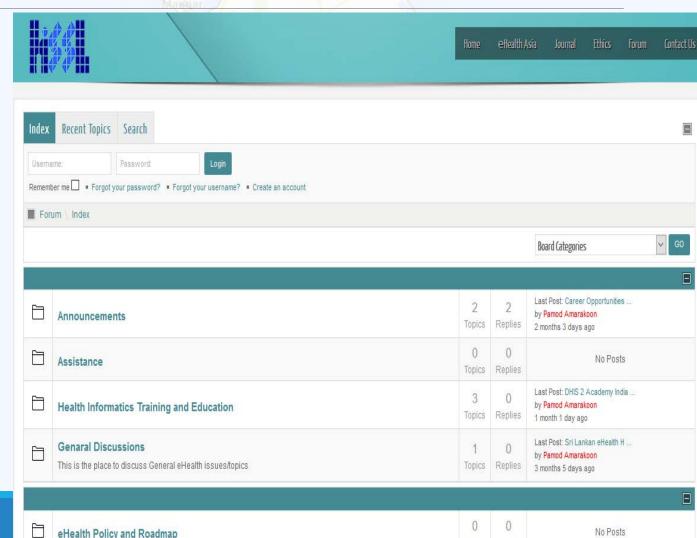

Renlie

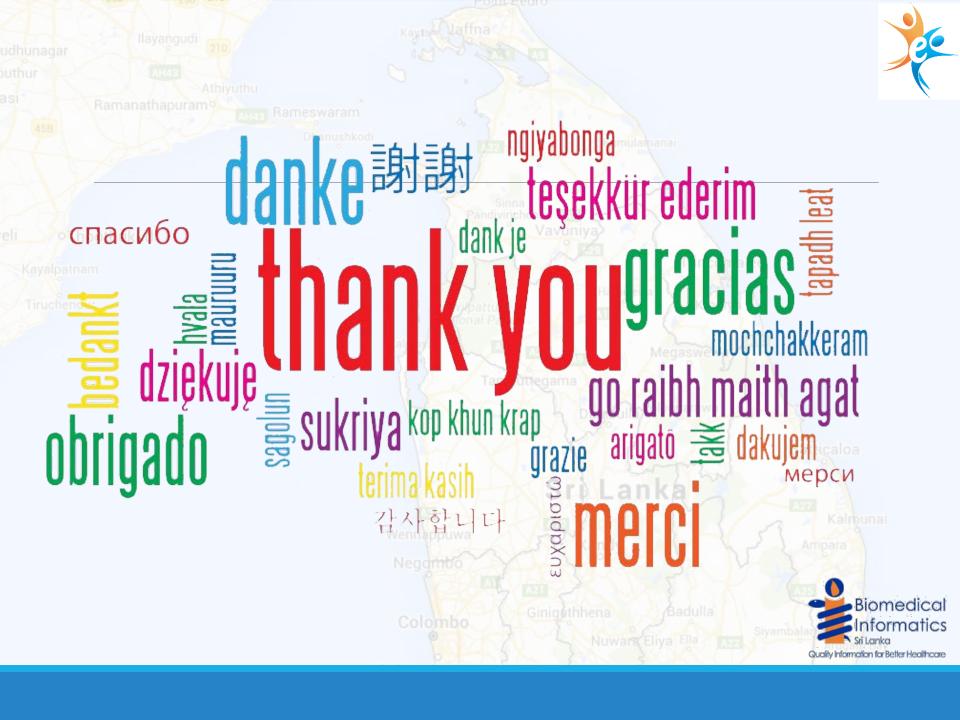